## Microsoft team foundation server 2010 installation guide

**CLICK HERE TO DOWNLOAD** 

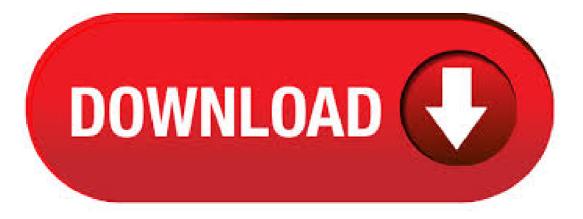

• Team Foundation Server install on WIndows R2 Installation Problem(TF) I would suggest you to read Team Foundation Server Installation Guide as Arun mentioned. I had read the Team Foundation Server Guide honest.:). The first step of a Team Foundation Server installation is always installing the operating system. In this case, we'll be installing Windows bit edition. • Insert your Windows x86 installation disk in to the drive • Start the machine Install the Operating System. • This site uses cookies for analytics, personalized content and ads. By continuing to browse this site, you agree to this use. Learn more. Спасибо большое за Ваш ответ! Я изучил статью по ссылке, которую Вы дали. На моем сервере еще не было подобных переменных окружения, тогда я создал переменную TFSBUILDSERVICEHOST со значением buildMachine-collection2, заново запустил. Описание новых функций Microsoft Team Foundation Server Пакет обновления 1 и проблем, устраняемых этим пакетом. • This article describes information about Team Foundation Server (TFS) Service Pack 1 (SP1). The largest component of the TFS SP1 is the set of core product changes that are needed to enable our Visual Studio Team Foundation Server , Microsoft Visual Studio Team System Team Foundation Server , Visual Studio Team Foundation Server , Microsoft Visual Studio Team System Team Foundation Server , Visual Studio Team Foundation Guide is a

Microsoft Compiled HTML Help file .chm), which you can open on any computer that supports this file type. Microsoft Visual Studio Team Foundation Server Trial - ISO; Team Foundation Administration Tools 2. Install Process: Team Foundation Server [UPDATE 2/28/ --- If case you need it, here's the TFS version of this guide. Well, Team Foundation Server (TFS) RTM'd yesterday and it's now ready for general use. Following on my tradition of writing an illustrated installation guide for TFS, TFS, and TFS, here's my TFS Installation Guide.. Since this is the version of the guide, it covers just the. • Team Foundation Server will be included in the MSDN subscription that comes with Visual Studio Professional, Premium, Ultimate, and Test Elements. This copy of Team Foundation Server in licensed for unlimited development and test use (as is all MSDN software) and licensed for one production deployment. One of the outputs of his investigations is a new Troubleshooting Installation of Team Foundation Server guide. If you are having a problem installing TFS, this is a good resource to check out. Of course, don't forget the TFS Best Practices Analyzer tool in the TFS Power Tools. Using Earlier Versions of Team Explorer with Team Foundation Server Many customers may need to connect to Team Foundation Server from Team Explorer for either Visual Studio or Visual Studio Team System Several features in Team Foundation Server exceed the capabilities of earlier versions of Team Explorer. The Team Foundation Server Management Pack provides both proactive and reactive monitoring of Microsoft Team Foundation Server It monitors TFS components such as application tier server instances, team project collections, build servers, and proxy servers. New Team Foundation Server Installation. Ask Question Asked 9 years, 4 months ago. (x64), SQL Server R2 (x64), Office (x86), Visual Studio 6 and , and, of course, Team Foundation Server Can I install TFS on a server that is on our In the TFS installation guide, it notes for the Team Foundation Server. The data migration tool helps you bring your data from Azure DevOps Server to Azure DevOps in the cloud. Keep the same work item numbers, Team Foundation Version Control check-in numbers, Git commit IDs, and much more after you land in Azure DevOps. Your team is . The Team Foundation Server Environment The Team Foundation Server environment is where the software developers, testers, project managers, stakeholders, and other participants in the software development team collaborate, manage source code, manage and prioritize work, generate builds of the application, and much more. To install Team Foundation Server (TFS) Beta 2 on Windows 7:1. Download the TFS Beta 2 ISO image from here. You can burn it to a DVD, mount it to a virtual drive using your favorite ISO management software or just extract the contents to your hard disk using a common tool like Winzip. 2. This integration supports Visual Studio Team Explorer version, The Rational DOORS for Microsoft Team Foundation Server Add On plugin, installation guide, and readme file are located here: Download site for DOORS TFS Integration The Rational DOORS for Microsoft Team Foundation Server Add On plugin, installation guide. Team Foundation Server will be getting some major overhauls to the setup and administration experience. In this interview, Ed Holloway, senior program manager for Team Foundation Server, talks ab. Because Team Foundation Server installs SharePoint Foundation with the standard configuration, you can't use it on Windows Server If you want to install Team Foundation Server on Windows Server, use the advanced configuration and skip the installation of SharePoint Foundation This document is intended to be used as an operational build document for the Microsoft Identity Management MIM Service and Portal Server installation. This guide does not cover the installation of the Password Registration and Password Reset Portals. These installations are covered in detail in separate blog posts. Using this Guide. For Team Foundation Server and earlier, if you want to publish the results of JUnit tests to the server then you must also install a Team Edition of Visual Studio alongside the build agent to provide a test publishing capable installation of the "nufurobe aromatikashop.ru" command line. We have TFS installed in one of servers and we need to setup a build sever. Problem is we don't have our old developers and we do not know anything about the Subscription. To install build server I need "Team Foundation Build Service" but we don't have "Microsoft Visual Studio Team Foundation Server "CD or subscription details to download it. Microsoft Visual Studio Team Foundation Server is the collaboration platform at the core of Microsoft's application lifecycle management solution that automates the software delivery process Subcategory: Specialized Tools. Azure DevOps Server licensing. With Azure DevOps Server you can either pay month-to-month through Azure or you can buy classic software licenses which requires a 3-year commitment. Buying through Azure provides bonus of entitling you to use our cloud service, so you can move to the cloud at your own pace. How to implement Scrum using Team Foundation Server with Gerard Beckerleg - Duration: SSW TV | Videos for developers, by developers, views Author: Packt Video. A short screencast where I introduce the new Basic configuration of Team Foundation Server (TFS) Video is based on TFS Beta 2 and Author; Julio Casal. SharePoint Server Installation and Configuration Guide Manoj V Karunarathne | manojviduranga@nufurobe.aromatikashop.ru | @manojviduranga Notes This guide is based on the public preview version of SharePoint Server Some of the features and functionalities may change in the final product, however, fundamentals such as Minrole shall not be changed. Hi, I am looking for an instructor led training for the course B (Administering Team Foundation Server) in Bay Area, California. Can someone . UPDATE, April 12th, With the release of Team Foundation Server, the installation and upgrade procedures have improved a lot. A new TFS install shouldn't take you more than a few minutes (assuming you already have an instance of SQL Server up and running) and even an in-place upgrade of my TFS setup proved to be entirely painless. Azure DevOps Server (formerly Team Foundation Server (TFS) and Visual Studio Team System) is a Microsoft product that provides version control (either with Team Foundation Version Control (TFVC) or Git), reporting, requirements management, project management (for both agile software development and waterfall teams), automated builds, lab management, testing and release management capabilities. Visual Studio IDE Visual Studio for Mac Visual Studio Code To continue downloading, click here Microsoft Visual Studio Team Foundation Server Product Family Pre-Release Software (RC) T Microsoft eMbedded VC++; Note: the bit version of the MSSCCI provider is available here. System Requirements. bit Operating System. Windows, Windows 8, Windows 7, Windows Server, Windows Server R2; Microsoft Visual Studio Team Foundation Server, , , , or ; Microsoft Visual Studio or Team Team Foundation Server Installation Quick Start Minimize Downtime. Maximize Benefits. Imaginet's day Team Foundation Server (TFS) Installation Quick Start is designed to assist organizations in establishing Application Lifecycle Management (ALM) best practices including: source control, build management, agile methodologies, and work management processes with the assistance of the ALM. \*SmartVisio4TFS does not support Microsoft Visio or earlier versions. \*It is highly recommended to use same or higher version of Team Explorer/Visual Studio as of Team Foundation Server. SmartOffice doesn't support "standalone TFS client for " or Team Explorer. SUPPORTED TEAM FOUNDATION SERVER 1. VSTS - Visual Studio Online 2. TFS 3. nufurobe aromatikashop.ru is an American owned and operator computer hardware and software eCommerce retailer. E. Sahara Ave Suite, Las Vegas, NV · The installation of Microsoft's latest beta release of Team Foundation Server has apparently been quite a hot topic in IT lately. My Twitter page isn't that popular and when I first started tweeting my progress, shortly after I was receiving messages regarding my documentation and progress. 2. The new AT has full features as the production server, so we have to hide them and just expose the WebAccess. Configure Windows Firewall to block the port. Create a new WebSite/WebApplication in IIS, set the physical path to C:\Program Files\Microsoft Team Foundation Server \Application Tier\Web Access\Web. What Team Foundation Server Does. Team Foundation Server (Microsoft TFS) helps manage teams and their code. It's because TFS offers a combo of version control, issue tracking, and application lifecycle management.. Microsoft TFS for source control has been around for more than a decade. And it has evolved a

lot since its inception in This add-on package tightly integrates Squish with the Microsoft ® Visual Studio ® product family. For Visual Studio and , please refer to Microsoft ® Visual Studio ®. Integration (Section ).. The integration allows Squish test cases and test suites to be imported into and executed from within Visual Studio ®, Microsoft ® Test Manager and Team Foundation Server. https://img0.liveinternet.ru/images/attach/d/2//6682/6682932\_descargar\_call\_of\_duty\_2\_pc\_patch\_v\_13.pdf https://img0.liveinternet.ru/images/attach/d/2//6682/6682764\_iris\_mp3\_stafaband\_info.pdf https://img0.liveinternet.ru/images/attach/d/2//6673/6673867\_star\_wars\_tsg\_122.pdf https://img0.liveinternet.ru/images/attach/d/2//6758/6758344\_oblivion\_andoran\_axis.pdf https://img1.liveinternet.ru/images/attach/d/2//6671/6671/6671415\_jt\_money\_poison\_clan\_free.pdf https://img1.liveinternet.ru/images/attach/d/2//6645/6645776\_hp\_storageworks\_p2000\_msa\_usb\_driver\_windows\_8.pdf https://img0.liveinternet.ru/images/attach/d/2//6651/6651/6651963\_justice\_kague\_new\_52\_2.pdf

https://img1.liveinternet.ru/images/attach/d/2//6667/6667134\_gazza\_gimme\_gimme\_mp3.pdf

https://img1.liveinternet.ru/images/attach/d/2//6759/6759567\_mp3\_gratis\_queen\_jealous.pdf